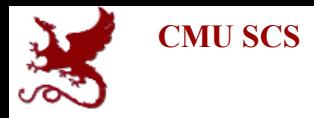

# Carnegie Mellon Univ. Dept. of Computer Science 15-415 - Database Applications

#### Fall 2010 (Kesden)

Slides from Christos Faloutsos

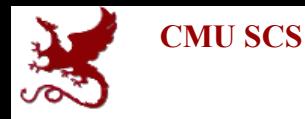

#### General Overview - rel. model

- Formal query languages – rel algebra and calculi
- Commercial query languages
	- SQL
	- QBE, (QUEL)

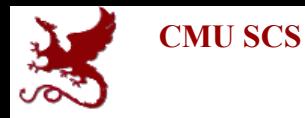

#### Overview - detailed - SQL

- DML
	- select, from, where, renaming
	- set operations
	- ordering
	- aggregate functions
	- nested subqueries
- other parts: DDL, embedded SQL, auth etc

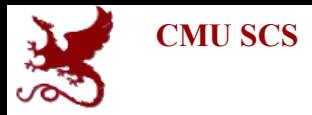

#### DML

General form **select** a1, a2, … an **from** r1, r2, … rm **where** P [**order by** ….] [**group by** …] [**having** …]

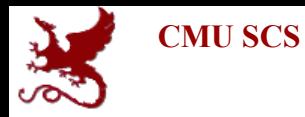

#### Reminder: our Mini-U db

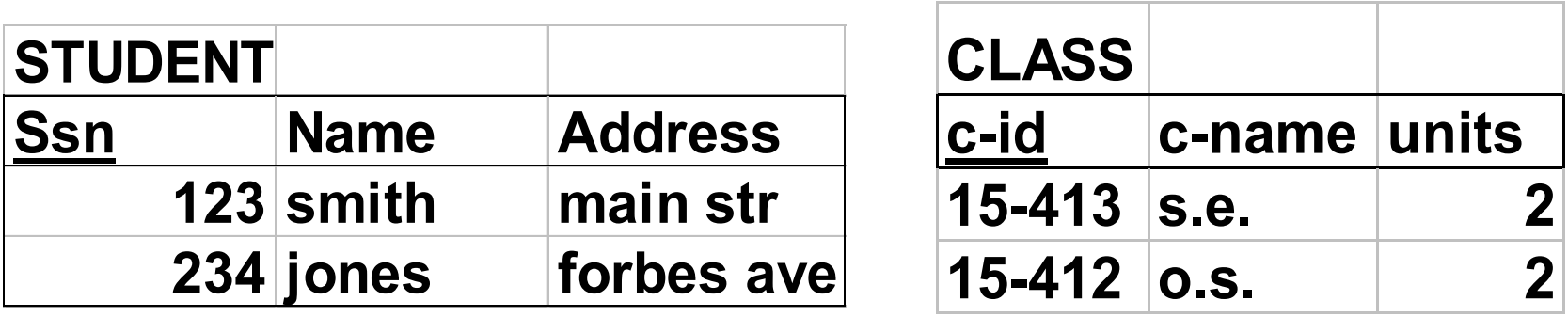

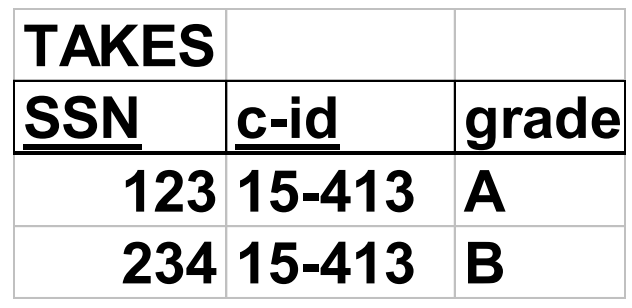

Faloutsos CMU SCS 15-415

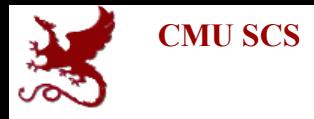

#### find names of students of 15-415 **select** name **from** student **where** ...

*"ssn in the set of people that take 15-415"*

Faloutsos CMU SCS 15-415

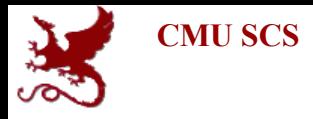

#### find names of students of 15-415 **select** name **from** student **where** ………... **select** ssn **from** takes **where**  $c$ -id = "15-415"

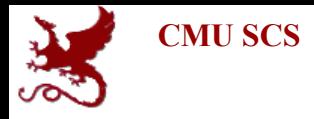

find names of students of 15-415 **select** name **from** student **where** ssn **in** ( **select** ssn **from** takes **where**  $c$ -id = "15-415")

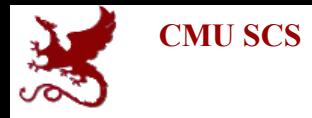

- **'in'** compares a value with a set of values
- **'in'** can be combined other boolean ops
- it is redundant (but user friendly!):
	- **select** name
	- **from** student …..

**where**  $c$ -id = "15-415" ….

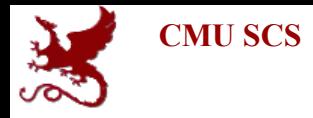

- **'in'** compares a value with a set of values
- **'in'** can be combined other boolean ops
- it is redundant (but user friendly!): **select** name
	- **from** student, takes **where**  $c$ -id = "15-415" **and**

student.ssn=takes.ssn

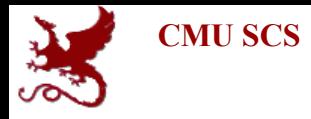

find names of students taking 15-415 and living on "main str" **select** name **from** student **where** address="main str" **and** ssn **in** ( **select** ssn **from** takes **where** c-id ="15-415")

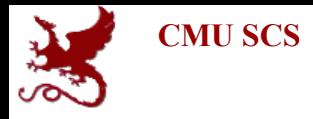

- **'in'** compares a value with a set of values
- other operators like 'in' ??

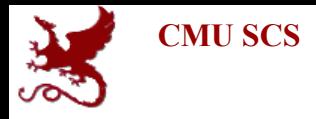

# find student record with highest ssn **select** \* **from** student **where** ssn

*is greater than every other ssn*

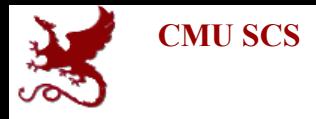

find student record with highest ssn **select** \* **from** student **where** ssn *greater than every* **select** ssn **from** student

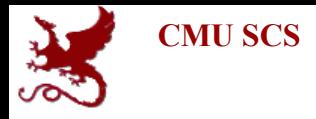

find student record with highest ssn **select** \* almost correct **from** student **where** ssn  $>$  **all** ( **select** ssn **from** student)

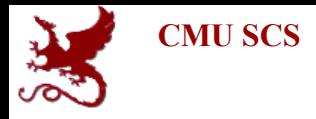

#### find student record with highest ssn **select** \* **from** student **where** ssn  $\geq$  all ( **select** ssn **from** student)

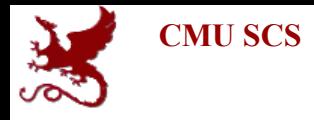

find student record with highest ssn - without nested subqueries? **select** S1.ssn, S1.name, S1.address **from** student **as** S1, student **as** S2 **where** S1.ssn > S2.ssn is not the answer (what does it give?)

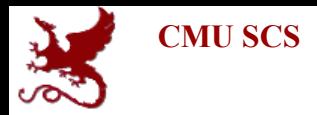

#### **S1 S2**

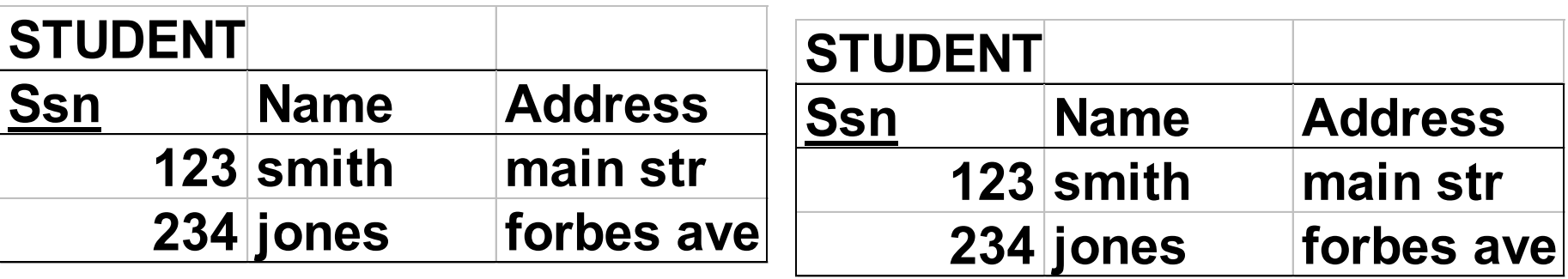

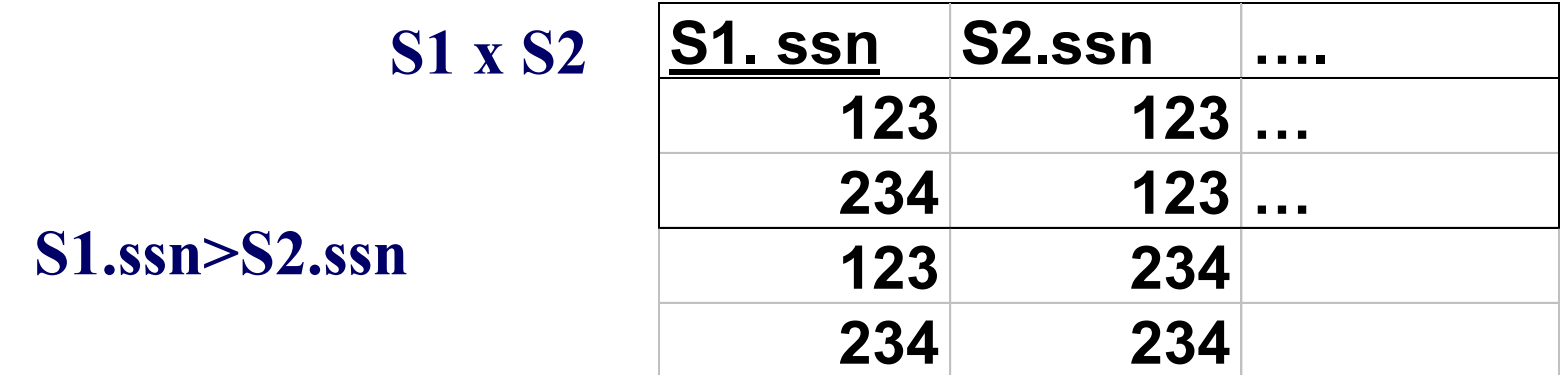

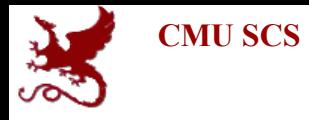

**select** S1.ssn, S1.name, S1.address **from** student **as** S1, student **as** S2 **where** S1.ssn > S2.ssn gives all but the smallest ssn aha!

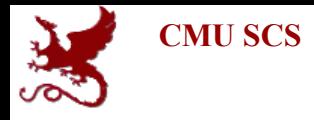

find student record with highest ssn - without nested subqueries? **select** S1.ssn, S1.name, S1.address **from** student **as** S1, student **as** S2 **where** S1.ssn < S2.ssn gives all but the highest - therefore….

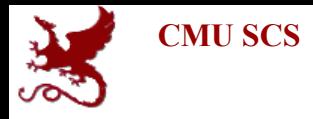

find student record with highest ssn - without nested subqueries? (**select** \* from student) **except** (**select** S1.ssn, S1.name, S1.address **from** student as S1, student as S2 **where**  $S1$ .ssn  $\leq S2$ .ssn)

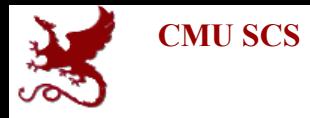

(**select** \* **from** student) **except** (**select** S1.ssn, S1.name, S1.address from student as S1, student as S2 **where**  $S1$ .ssn  $\leq S2$ .ssn)

**select** \* **from** student **where** ssn  $\geq$  all (**select** ssn **from** student)

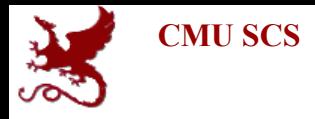

#### Drill: Even more readable than **select** \* **from** student **where** ssn  $\geq$  all (**select** ssn **from** student)

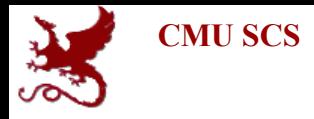

#### Drill: Even more readable than **select** \* **from** student **where** ssn  $\geq$  all (**select** ssn **from** student)

**select** \* **from** student **where** ssn **in** (**select max**(ssn) **from** student)

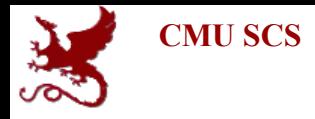

#### Drill: find the ssn of the student with the highest GPA

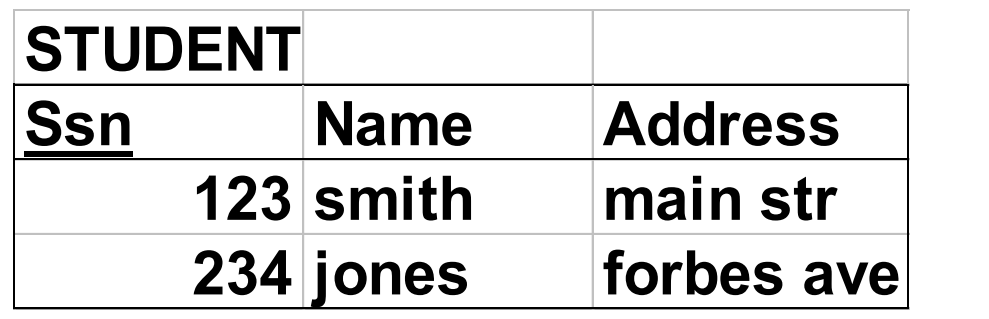

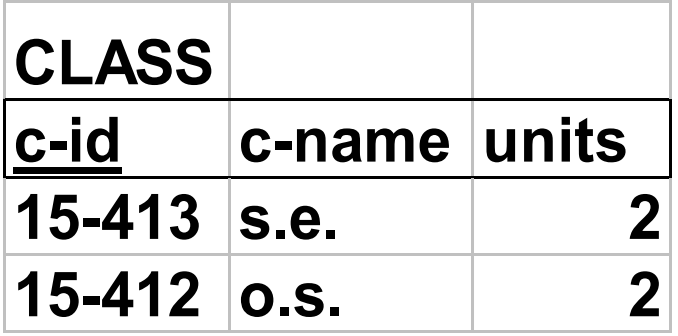

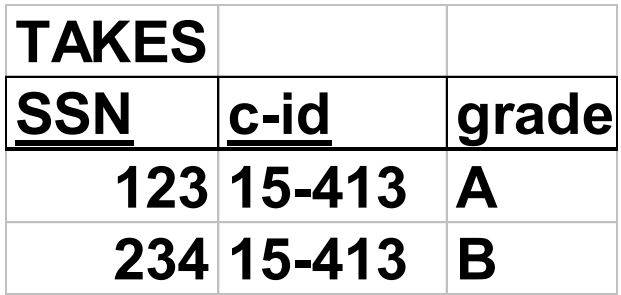

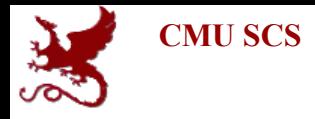

Drill: find the ssn and GPA of the student with the highest GPA

**select** ssn, **avg**(grade) **from** takes

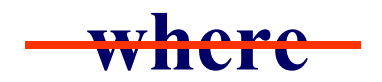

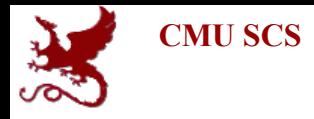

Drill: find the ssn and GPA of the student with the highest GPA **select** ssn, **avg**(grade) **from** takes **group by** ssn **having avg(** grade**) …...** *greater than every other GPA on file*

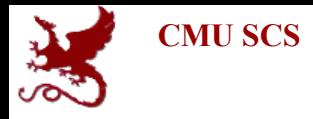

Drill: find the ssn and GPA of the student with the highest GPA **select** ssn, **avg**(grade) **from** takes **group by** ssn **having avg(** grade**) >= all ( select avg(** grade **) from** student **group by** ssn **) } all GPAs**

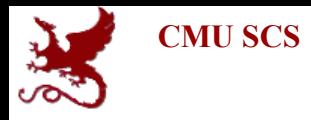

- **'in'** and **'>= all'** compares a value with a set of values
- other operators like these?

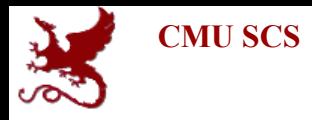

- $\langle \text{all}(\cdot), \text{all}(\cdot) \dots \rangle$
- $\le$ **all**' is identical to **'not in'**
- $>$ **some** $($ ),  $>$  = **some**  $($ ) ...
- $\epsilon$  **some**()' is identical to 'in'
- **exists**

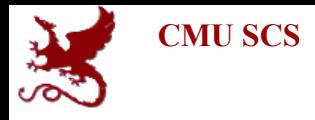

#### Drill for **'exists'**: find all courses that nobody enrolled in

**select** c-id **from** class ….*with no tuples in "takes"*

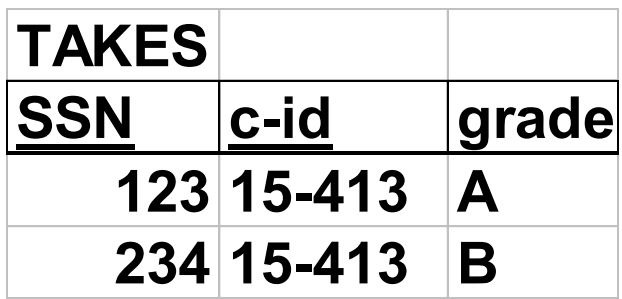

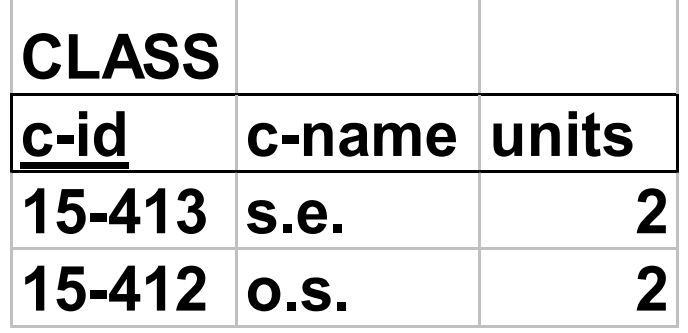

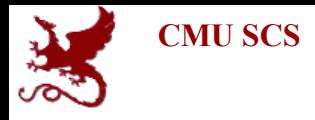

Drill for **'exists'**: find all courses that nobody enrolled in

> **select** c-id **from** class **where not exists** (**select** \* **from** takes **where** class.c-id = takes.c-id)

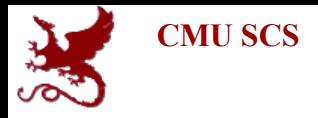

find the ssn with the highest GPA

**select** ssn, **avg**(grade) **from** takes **group by** ssn **having avg(** grade**) >= all ( select avg(** grade **) from** takes **group by** ssn **)**

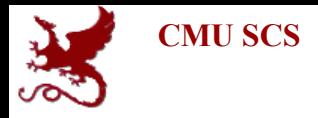

find the ssn with the highest GPA Query would be easier, if we had a table like: helpfulTable (ssn, gpa):

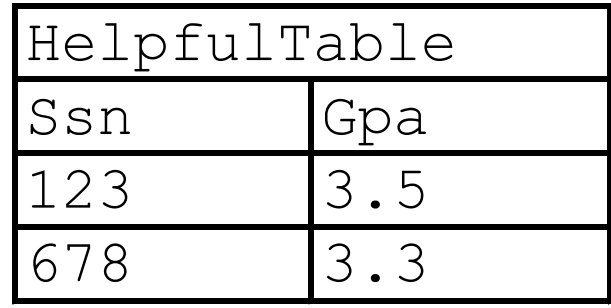

then what?

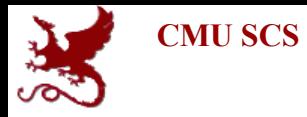

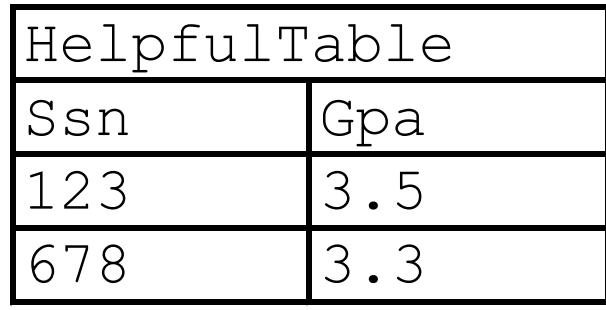

**select** ssn, gpa **from** helpfulTable **where** gpa **in** (**select max**(gpa) **from** helpfulTable)

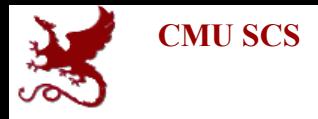

find the ssn with the highest GPA - Query for helpfulTable (ssn, gpa)?

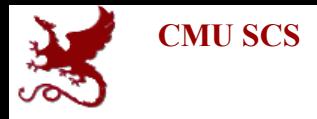

find the ssn with the highest GPA Query for helpfulTable (ssn, gpa)?

**select** ssn, **avg**(grade) **from** takes **group by** ssn

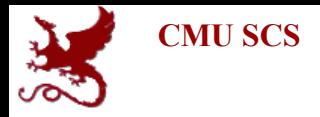

#### find the ssn with the highest GPA

*helpfulTable(ssn,gpa)*

**select** ssn, **avg**(grade) **from** takes **group by** ssn **select** ssn, gpa **from** helpfulTable **where**  $gpa = (select \, max(gpa))$ **from** helpfulTable)

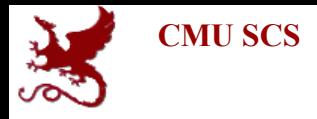

#### find the ssn with the highest GPA **select** ssn, gpa **from** (**select** ssn, **avg**(grade) **from** takes **group by** ssn) **as** helpfulTable(ssn, gpa) **where** gpa **in** (**select max**(gpa) **from** helpfulTable)

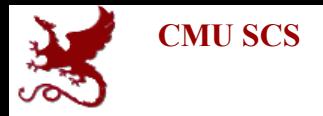

#### Views

#### find the ssn with the highest GPA we can create a permanent, virtual table:

#### **create view** helpfulTable(ssn, gpa) **as select** ssn, **avg**(grade) **from** takes **group by** ssn

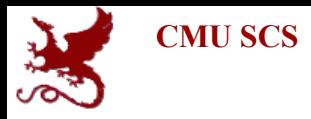

#### Views

- views are recorded in the schema, for ever (ie., until "**drop view**…")
- typically, they take little disk space, because they are computed on the fly
- (but: materialized views...)

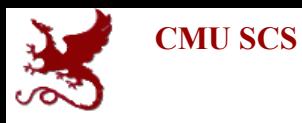

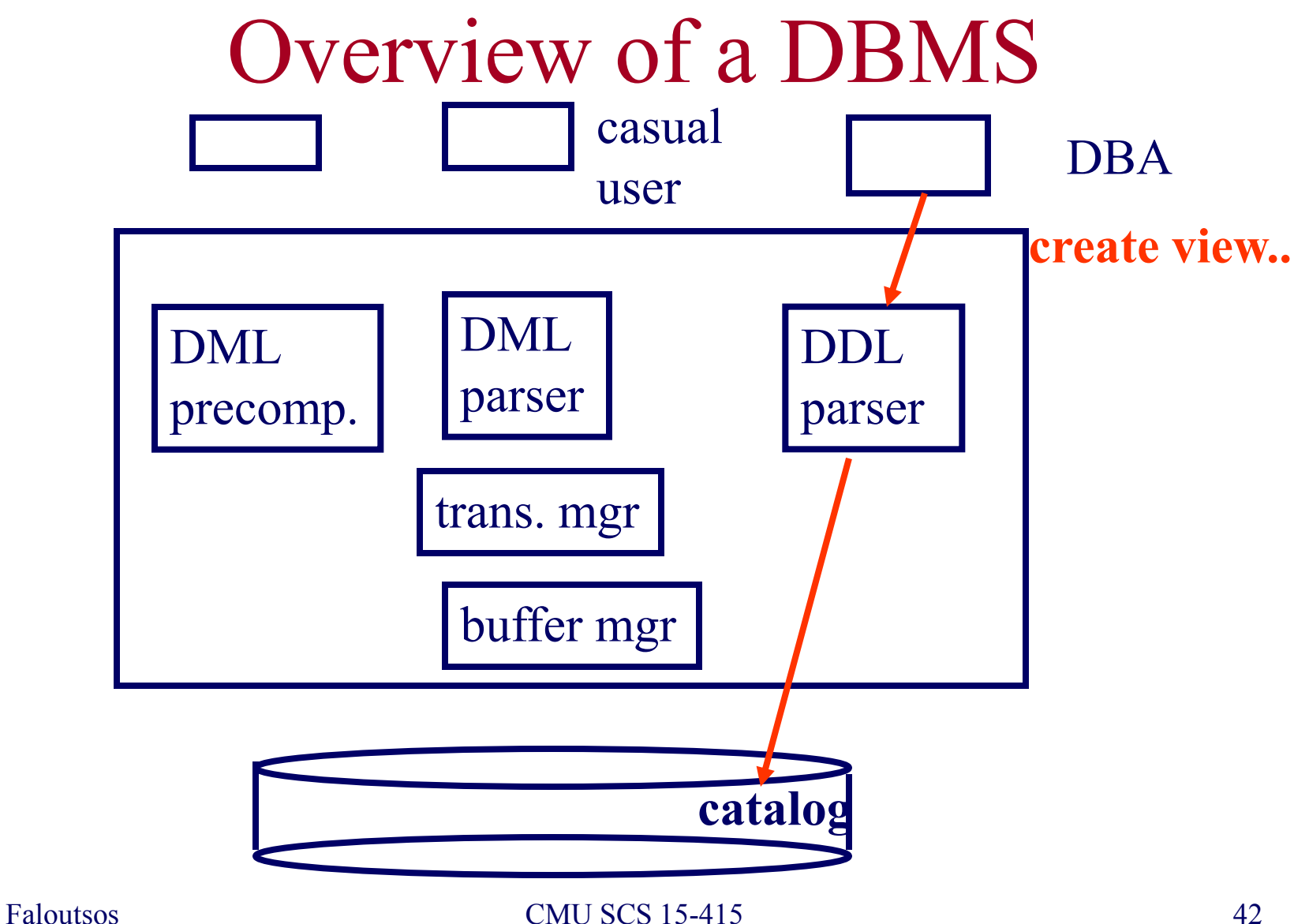

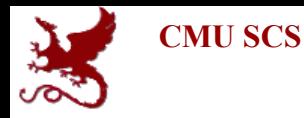

#### Overview - detailed - SQL

- DML
	- select, from, where, renaming
	- set operations
	- ordering
	- aggregate functions
	- nested subqueries
- other parts: DDL, embedded SQL, auth etc

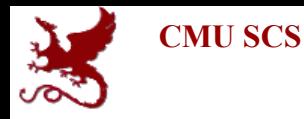

#### Overview - detailed - SQL

- DML
- other parts:
	- modifications
	- joins
	- DDL
	- embedded SQL
	- authorization